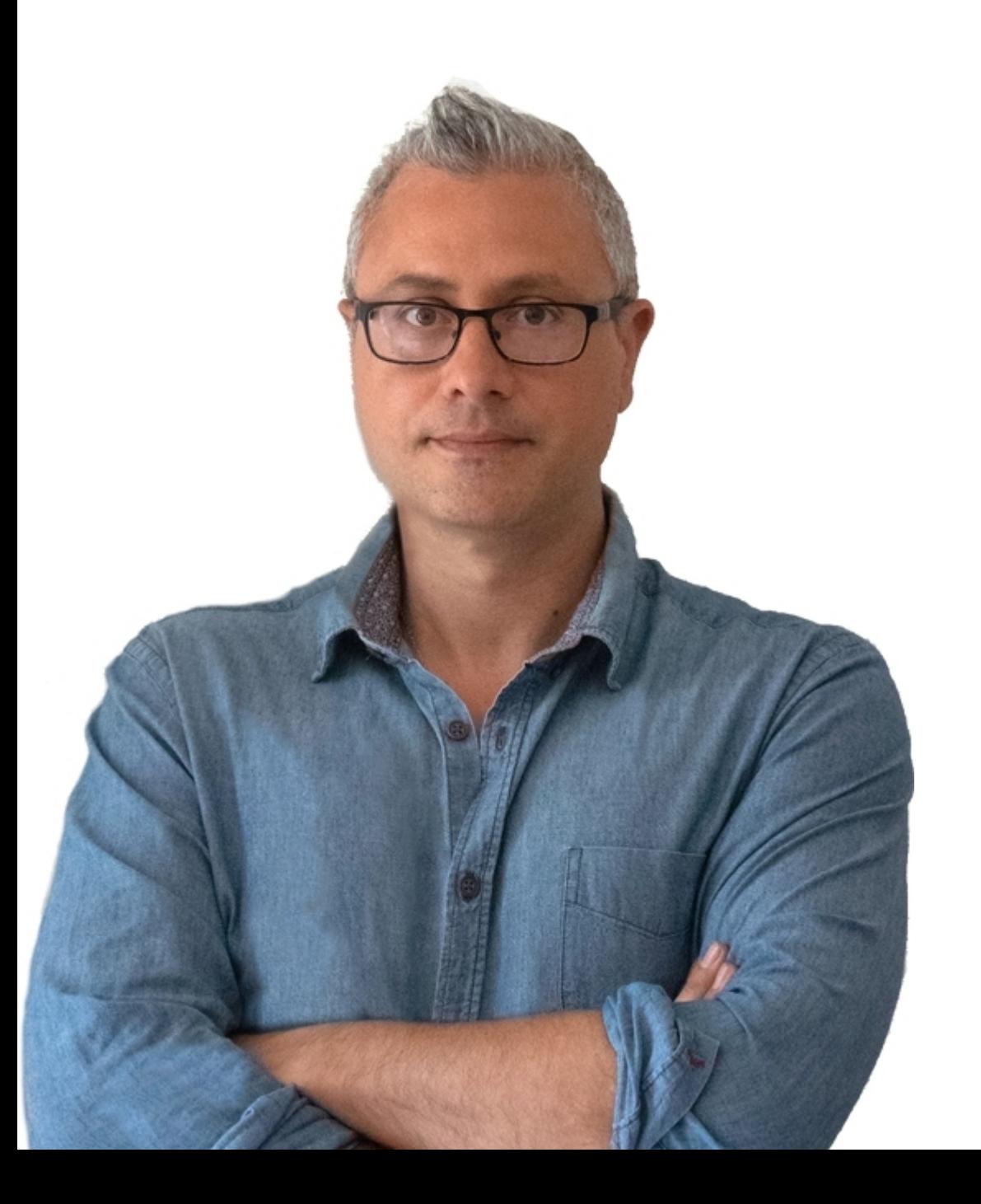

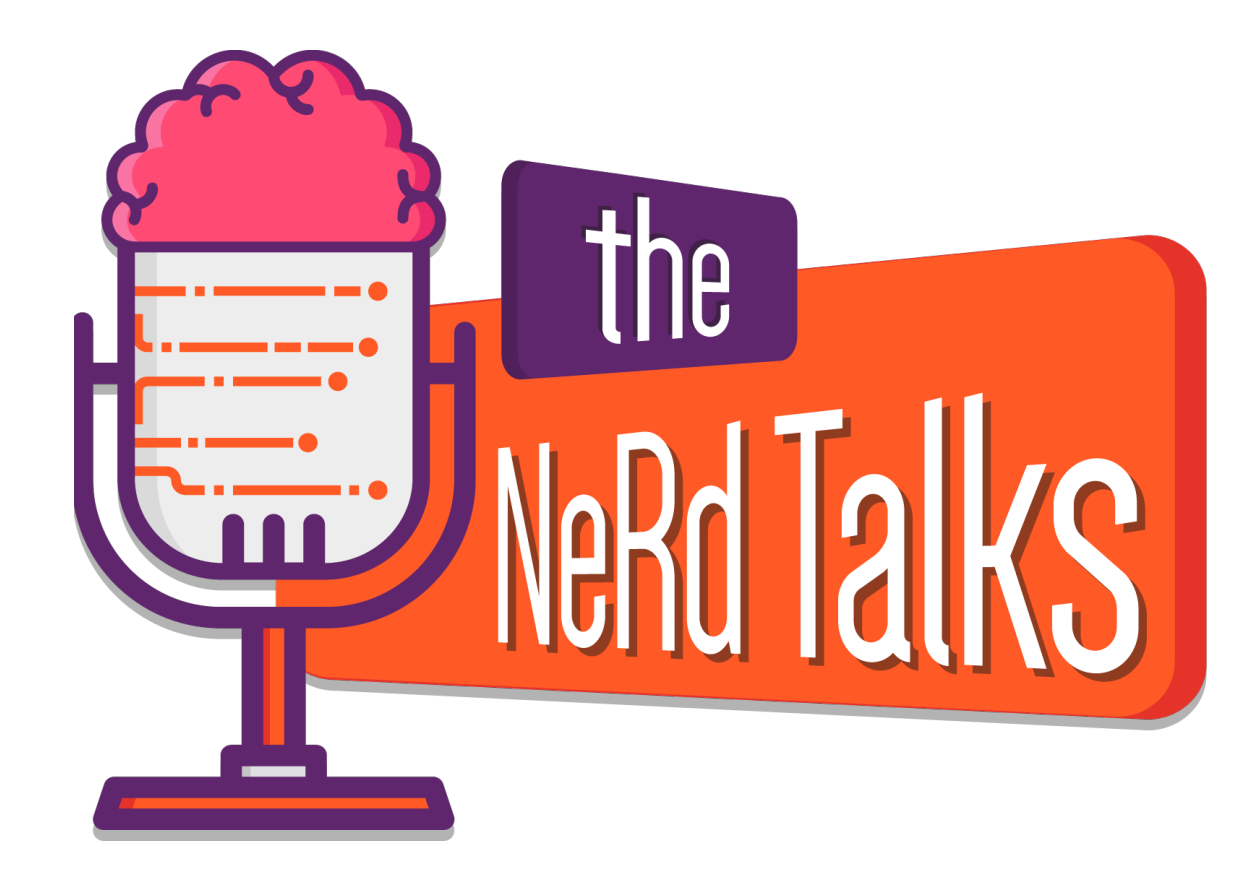

#### **AWS API SERVICE FOR POLQA3**

Relatore: Francesco Galatioto

## **Looking for...**

..How to use POLQA as a service via API

Constraints:

- POLQA's license is hardware binded
- POLQA instance needs params and .wav file payload to perform
- Large amount of data/instances per minute (about 11GB/d and 2000/d API calls)
- Async design to manage possible delay queue

Success cases with No-Code tools:

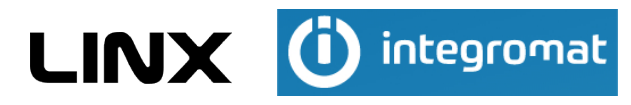

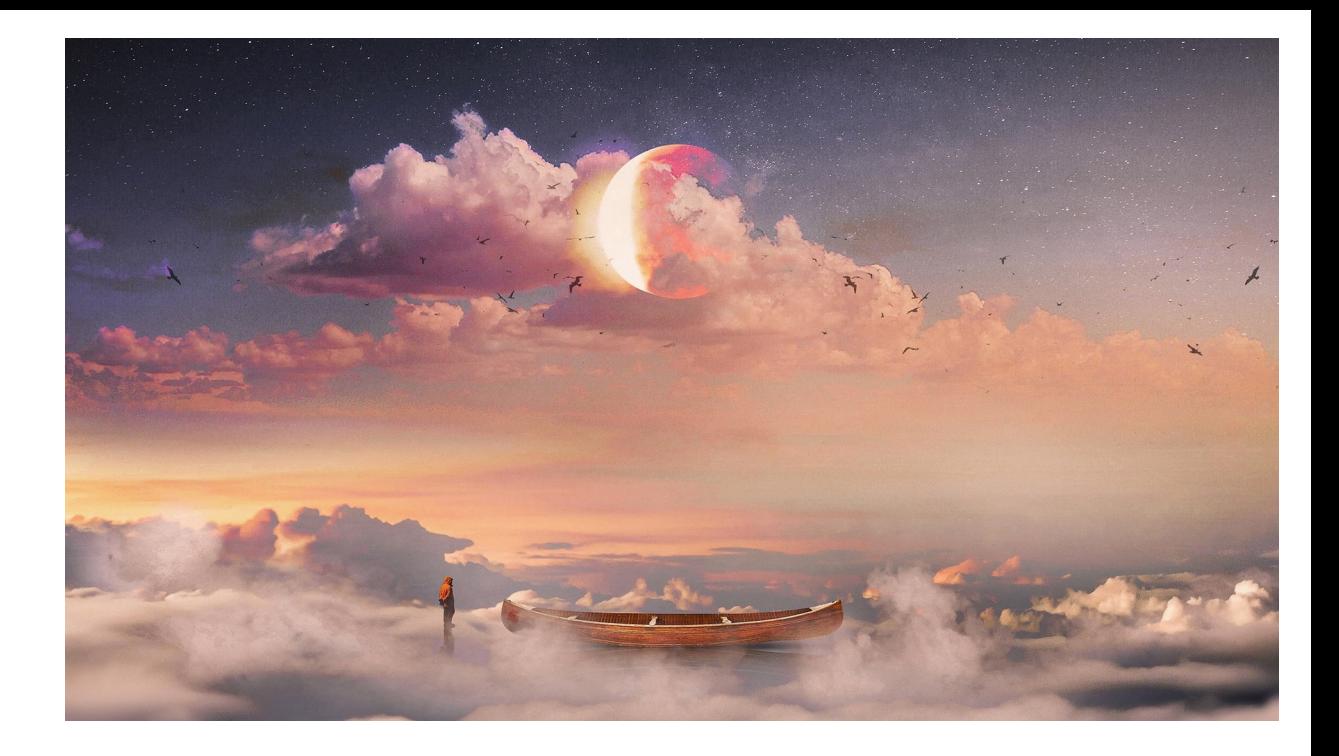

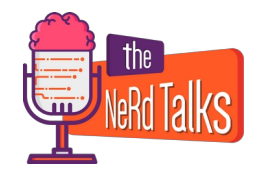

## **Our AWS solution**

Based on AWS Lambda that is an event-driven serverless computing platform.

Scalable | Low-Code | Multi language (C#/.Net, JAVA, Node.JS , Python, Ruby)

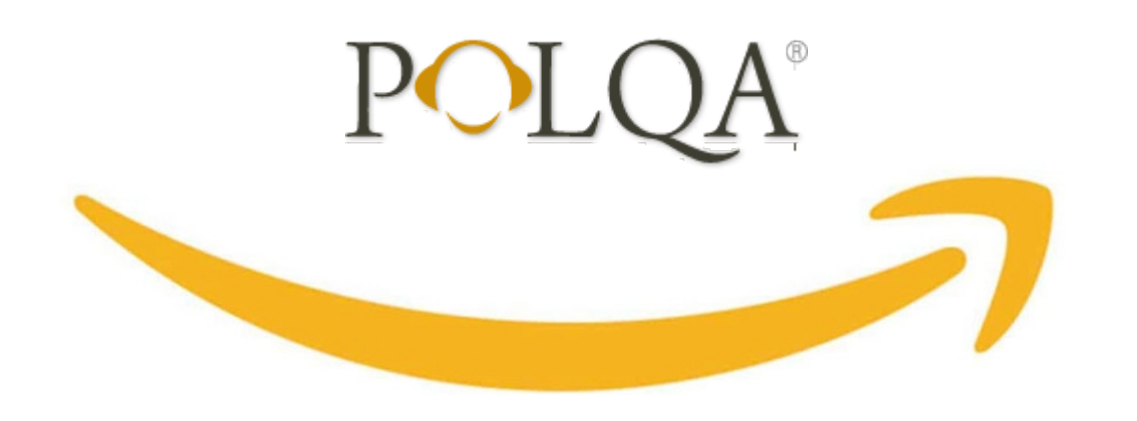

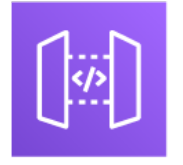

Amazon **API Gateway** 

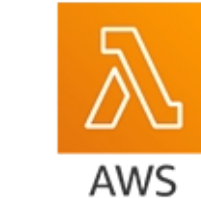

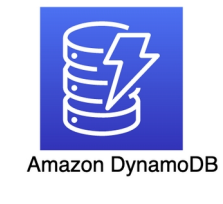

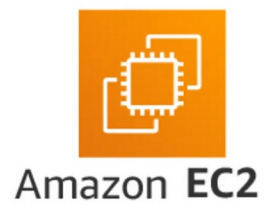

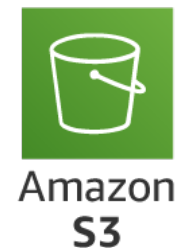

Lambda

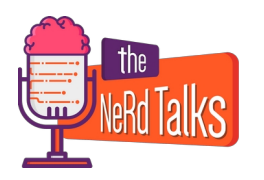

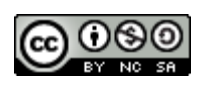

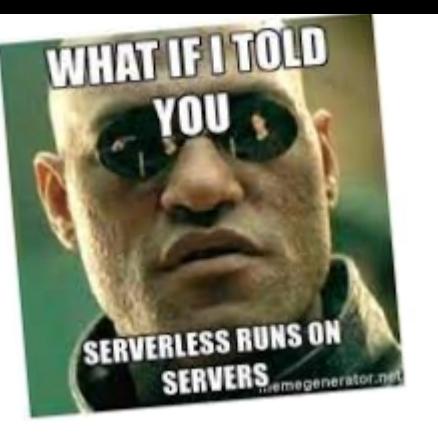

# **Integrated services**

- Trigger/auth by APIGateway (REST API)
- Storage by S3 (exposed)
- Calculation by EC2 with POLQA onboard (segregated)
- Code by Lambdas (async)
- Database by DynamoDB (Lambda connection)

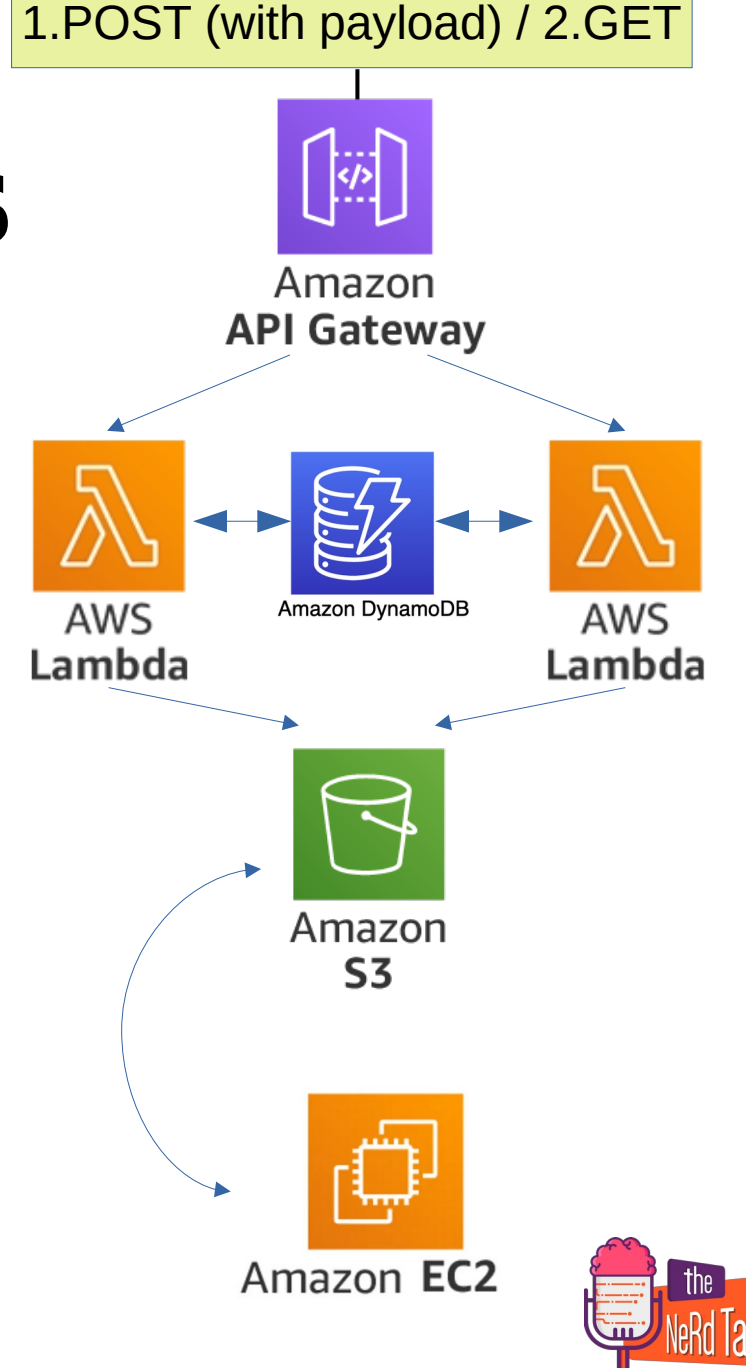

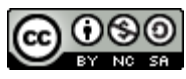

### **REST Gateway**

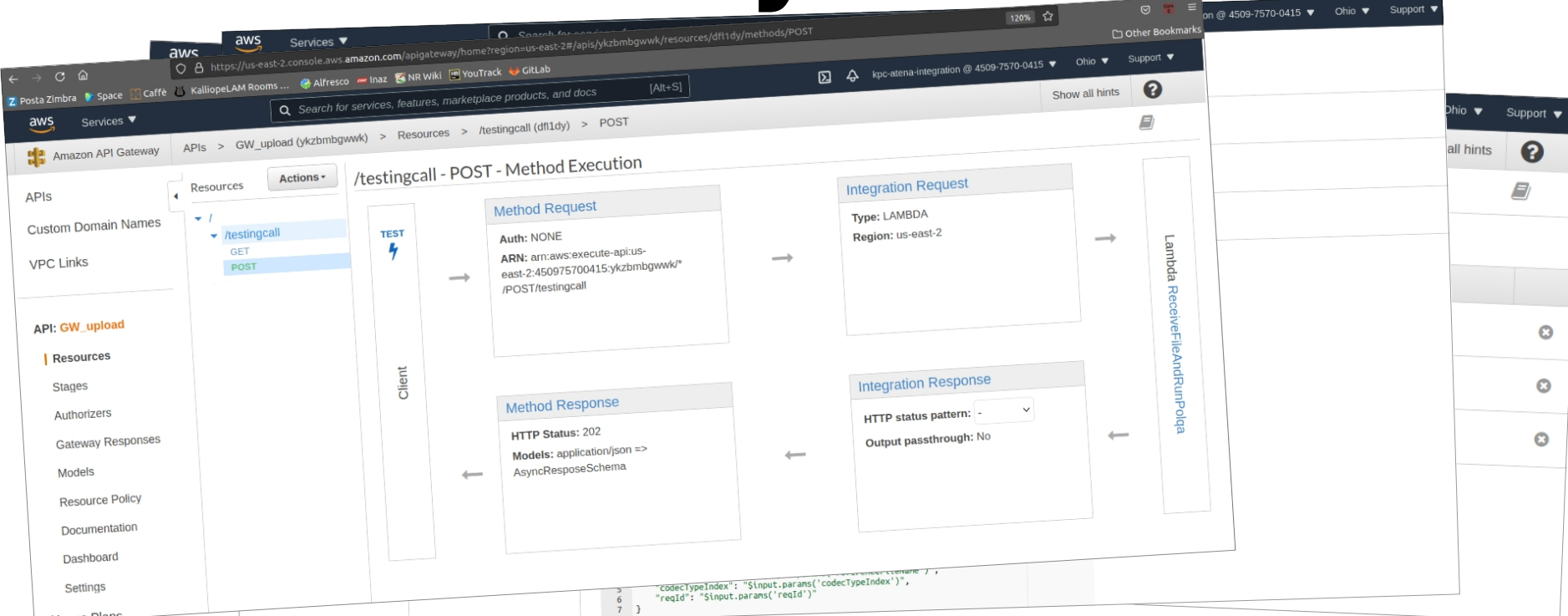

- 1 resource 2 methods (POST & GET that will call 2 lambdas)
- Only audio/wave binary media type accepted (POST) + Auth key
- Integration Request mapped (to manage blob payload and params)
- Response mapped for custom errors by **Lambda Error Regex**

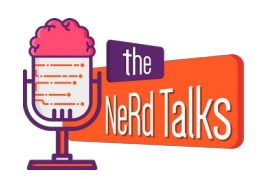

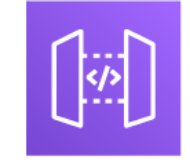

Amazon **API Gateway** 

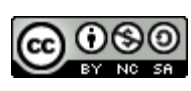

### **EC2 & S3**

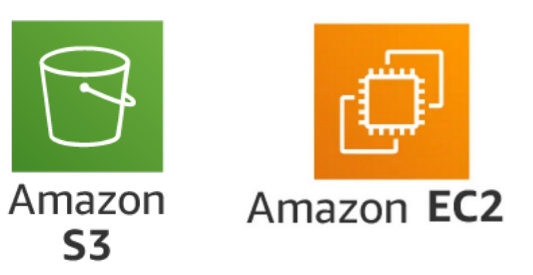

#### **EC2**

T3.xlarge

-2 cores (4vCPU, 16GiB, network performance up to 5Gigabit)

- CentOS8 with POLQA onboard
- Dynamic public IPv4 (issue solved by Lambda)

#### **S3**

All public access blocked (security)

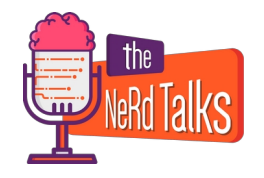

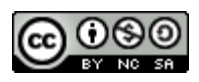

## **Lambdas**

Python 3.6

-Paramiko to run SSH EC2 client (We used as "layer" to manage function's dependencies independently and keep deployment package small)

-Boto3 to manage S3 bucket & DynamoDB table

-AWS CLI (to move and delete S3 files)

2 Lambdas each one for POST & GET call

I) **Receive** data payload into S3; **Name** by Contex aws\_request\_id as UID; **Move**  it from S3 to EC2; **Run** Polqa; **Write** reqId into db; **Give back** 202 StatusCode with your own reqId (or errors)

II) **Verify** if reqId exists by db, **Find** POLQA result file on EC (if ready); **Move** it into S3; **Parse** it to give you back the JSON 200 answer; **Delete** db item. Otherwise, if file **is not ready yet**, give you back a 202 with a "retry after" x seconds message (or errors)

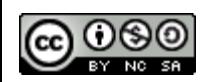

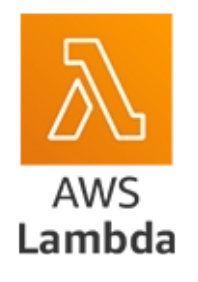

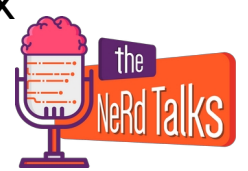

# **DynamoDB**

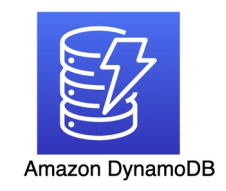

No-SQL database that permits GET call to know if a reqId already exists

- Managed by Lambda Boto3
- Fast and easy
- On-Demand/Provisioned billing plan
- **TTL TimeToLive (60minutes) - Stream events (delete)**

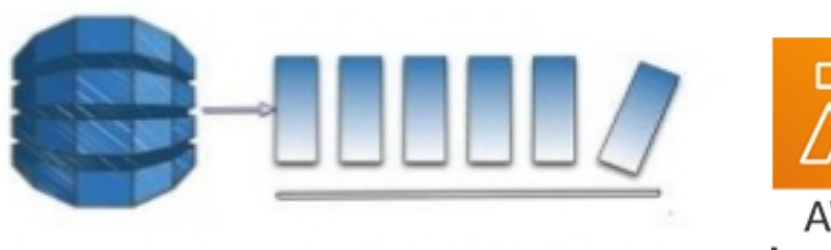

#### DynamoDB

**DynamoDB** Streams

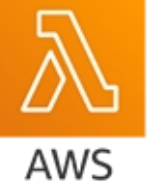

Lambda

#### **CLEANING FILES ISSUE CLEANING FILES ISSUE**

( by dedicated Lambda that remove ( by dedicated Lambda that remove S3&EC2 wav/txt files when triggered) S3&EC2 wav/txt files when triggered)

1) Not need to implement all files 1) Not need to implement all files remove exceptions remove exceptions

2)Easier maintenance 2)Easier maintenance

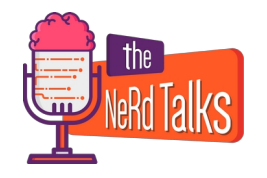

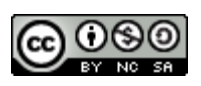

## **A little bit of security**

- Used S3 bucket as data swap
- Gateway accepts as binary audio/wave files only
- APIKey (to limit access, throttling and quota)
- ReqId validation by DynamoDB

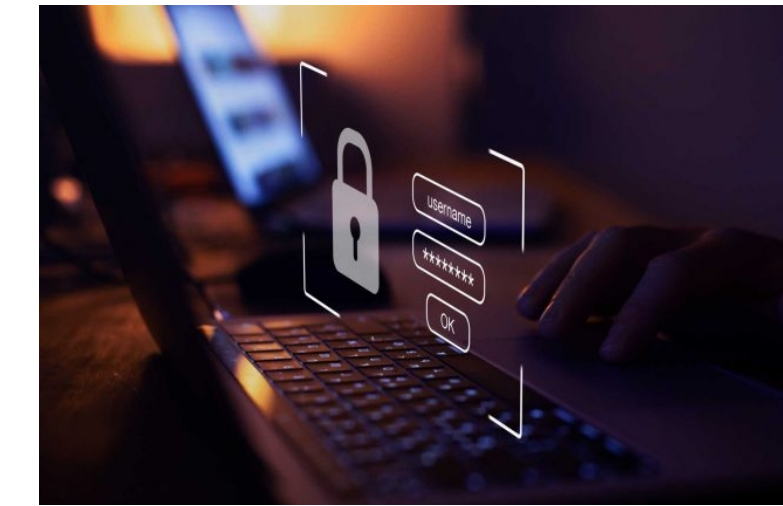

#### **TO DO**

- Environment variables are always encrypted at REST, and can be encrypted clientside as well
- Firewall
- Client certificate
- Improve management on IAM roles

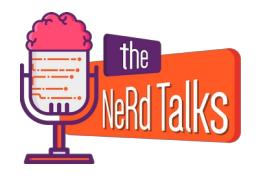

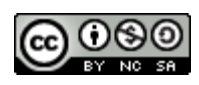

### **Features**

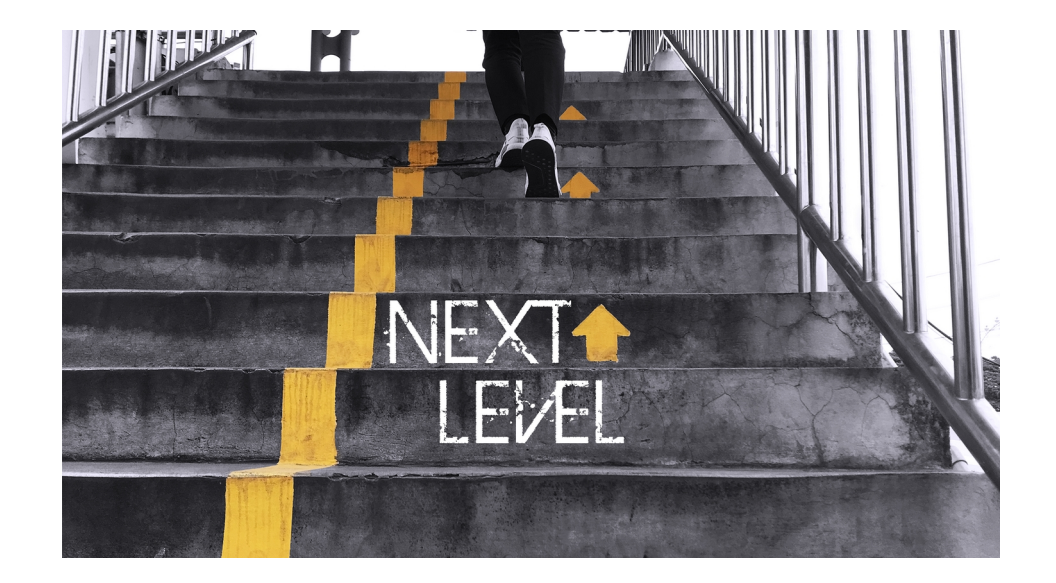

- Implement 408 **request timeout/too many requests** to stop possible GET call loop (at the moment limited only by DynamoDB TTL option)
- Better fit hardware request for Lambda and EC2 (up or down)
- Increase security as before

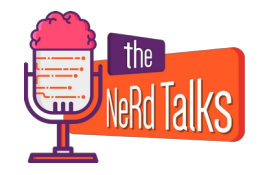

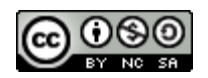

## **Seeing the code..**

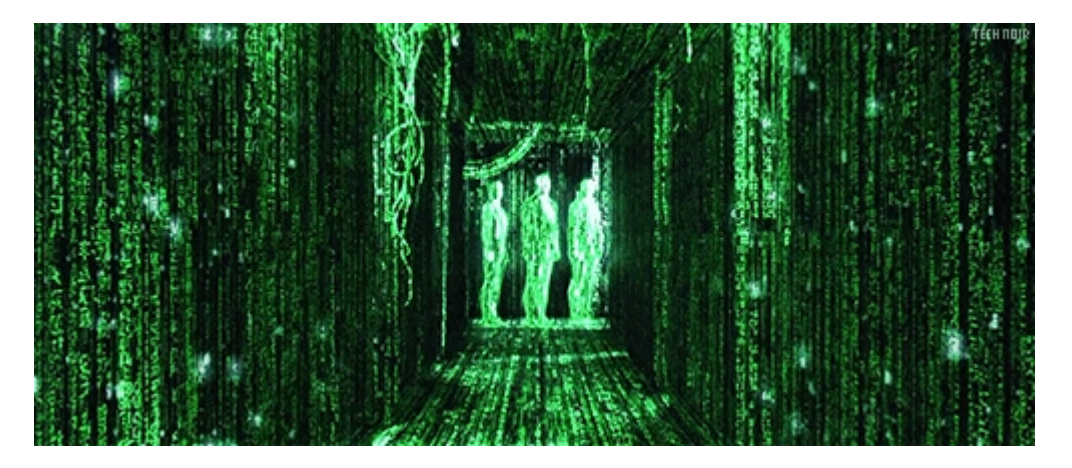

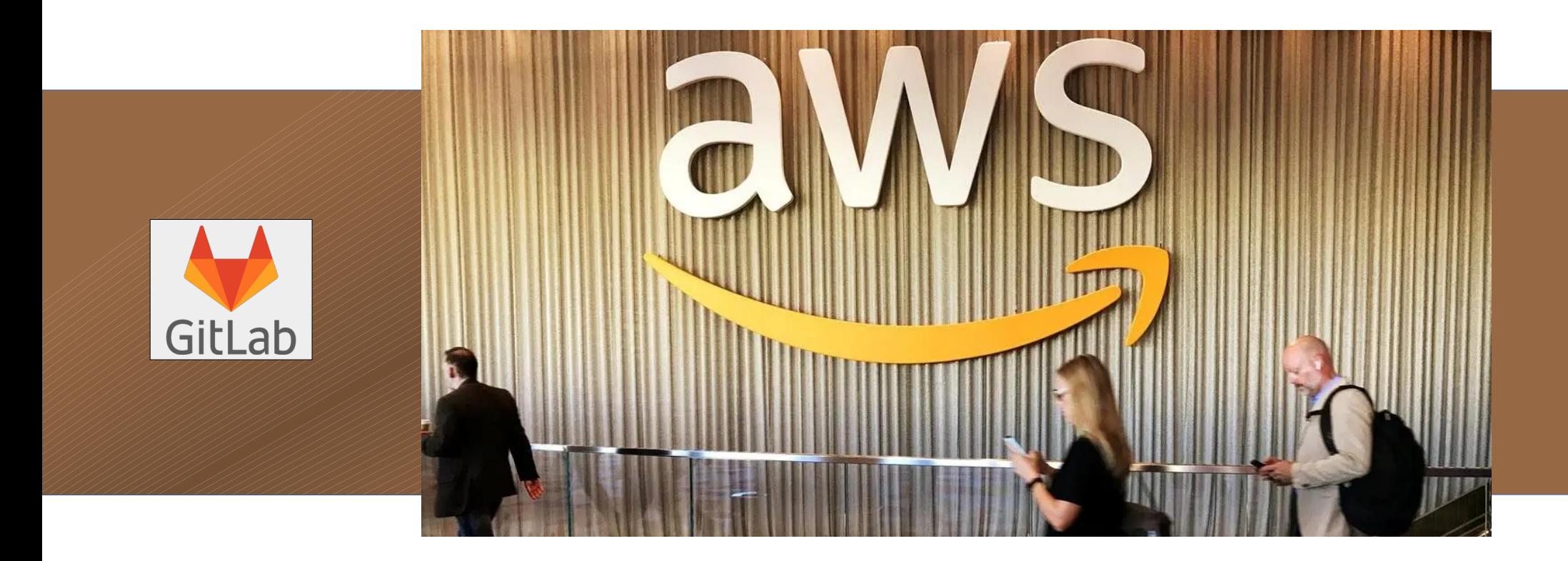

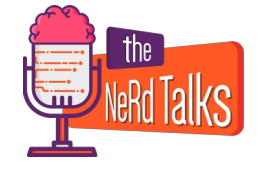

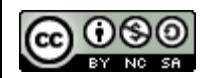

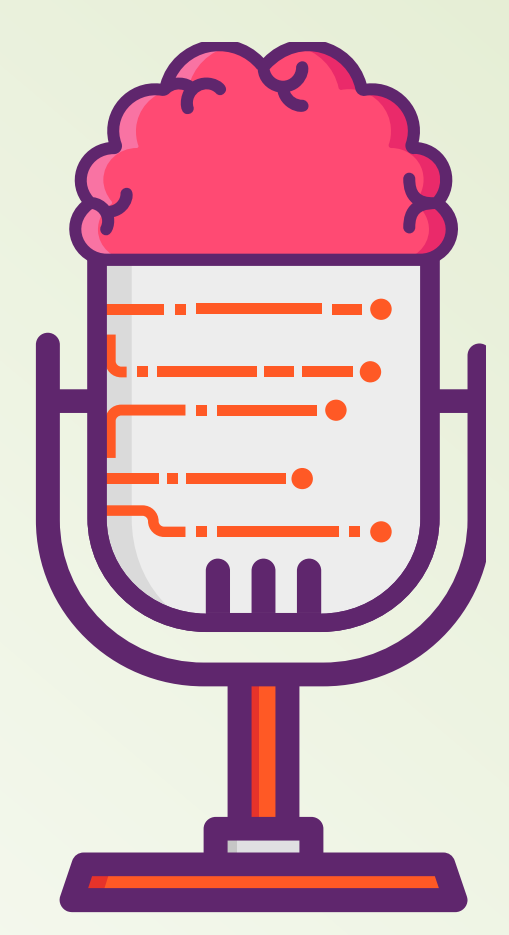

### **Biblio&Links**

#### **-How to upload files to Amazon s3 using NodeJs, Lambda and API Gateway**

[https://olotintemitope.medium.com/how-to-upload-files-to-amazon-s3-using-nodejs-lambda-and-a](https://olotintemitope.medium.com/how-to-upload-files-to-amazon-s3-using-nodejs-lambda-and-api-gateway-bae665127907) [pi-gateway-bae665127907](https://olotintemitope.medium.com/how-to-upload-files-to-amazon-s3-using-nodejs-lambda-and-api-gateway-bae665127907)

**-Boto3 documentation** <https://boto3.amazonaws.com/v1/documentation/api/latest/index.html>

#### **-Working with Amazon S3 buckets with Boto3** <https://towardsdatascience.com/working-with-amazon-s3-buckets-with-boto3-785252ea22e0>

#### **-Amazon S3 objects overview** <https://docs.aws.amazon.com/AmazonS3/latest/userguide/UsingObjects.html>

**-Paramiko package documentation:** [http://docs.paramiko.org](http://docs.paramiko.org/)

#### **-Using an IAM role to grant permissions to applications running on Amazon EC2 instances**

[https://docs.aws.amazon.com/IAM/latest/UserGuide/id\\_roles\\_use\\_switch-role-ec2.html](https://docs.aws.amazon.com/IAM/latest/UserGuide/id_roles_use_switch-role-ec2.html)

**-SSH to EC2 instances via AWS Lambda** <https://www.transposit.com/blog/2019.12.18-using-lambda-as-an-ssh-proxy/>

#### **-Paramiko : Error reading SSH protocol banner**

<https://stackoverflow.com/questions/25609153/paramiko-error-reading-ssh-protocol-banner>

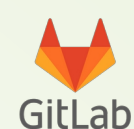

https://gitlab.netresults.dev:10443/galatioto/polqa3

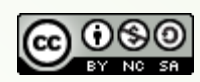